## To Use the Rack Mount Kit

This oscilloscope can be mounted in a standard 19-inch rack cabinet that conforms to the Electric Industrial Association (EIA) standard. If needed, please buy and install the corresponding option.

## **Kit Parts List**

| No. | Name       | Qty | Part No.    | Description                        |
|-----|------------|-----|-------------|------------------------------------|
| 1-1 | Front      | 1   | RM-DS-6-01  |                                    |
|     | Panel      |     |             |                                    |
| 1-2 | Support    | 1   | RM-DS-6-02  |                                    |
|     | Board      |     |             |                                    |
| 1-3 | Left Plate | 1   | RM-DS-6-03  |                                    |
| 1-4 | Right      | 1   | RM-DS-6-04  |                                    |
|     | Plate      |     |             |                                    |
| 1-5 | Fixed      | 2   | RM-DS-6-05  |                                    |
|     | Figure     |     |             |                                    |
| 2-1 | M4 Screw   | 24  | RM-SCREW-01 | M4 x 6 Phil-Slot Pan Head Machine  |
|     |            |     |             | Screw Nail                         |
| 2-2 | M6 Screw   | 4   | RM-SCREW-02 | M6 x 20 Phil-Slot Pan Head Machine |
|     |            |     |             | Screw Nail                         |
| 2-3 | M6 Screw   | 4   | RM-SCREW-03 | M6 x 4 Square Machine Female       |
|     |            |     |             | Screw Contain Lock Blade           |

1-30 DS6000 User's Guide

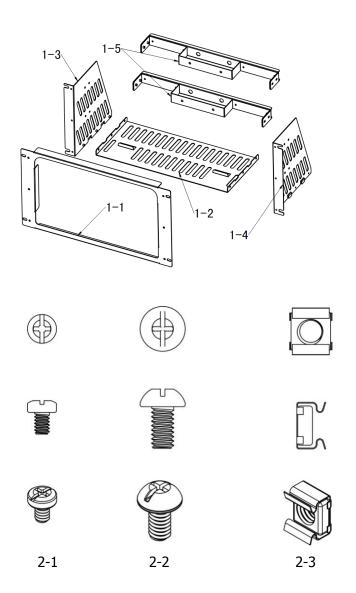

# **Installation Tool**

PH2 Phillips Screwdriver (recommended).

DS6000 User's Guide 1-31

## **Installation Space**

The following requirements must be fulfilled by the machine cabinet in which the instrument is mounted.

- The machine cabinet must be a standard 19-inch one.
- At least 6U (266.7 mm) space should be provided by the machine cabinet.
- The depth inside the machine cabinet should not be less than 400 mm.

The dimension of the instrument after being installed is shown below.

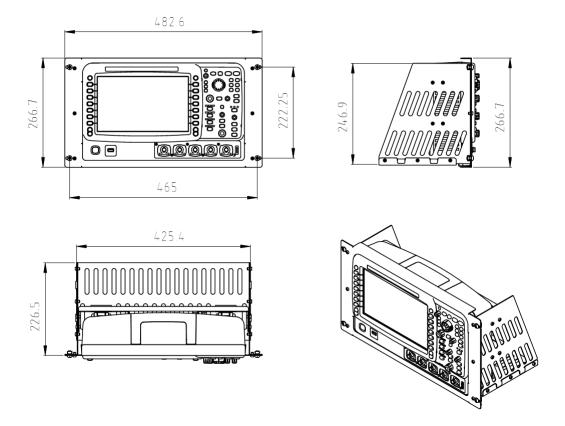

1-32 DS6000 User's Guide

#### **Installation Procedures**

Only authorized operators can execute the installation operation. Improper installation might result in damage of the instrument or incorrect installation of the instrument on the rack.

1. Install the right and left plates: align the detents of the right and left plates with the openings on the support board and insert them into the support board respectively, then fix them with six M4 screws.

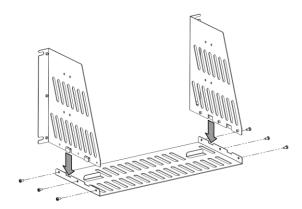

2. Place the Instrument: press the button above the battery on the instrument to remove the battery. Then align the instrument with the spacing on the support board and place it on the support board.

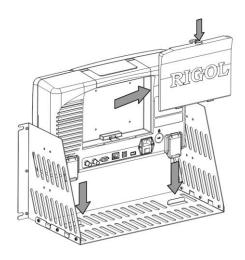

DS6000 User's Guide

3. Fix the instrument: fix the instrument on the support board with two back battens and twelve M4 screws.

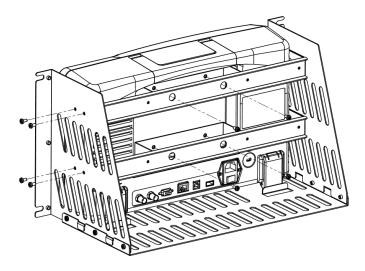

4. Install the front panel: align the screw holes on the right and left plates with the screw holes on the front panel of the rack and let the front panel of the oscilloscope protrude from the opening. Then fix them with six M4 screws.

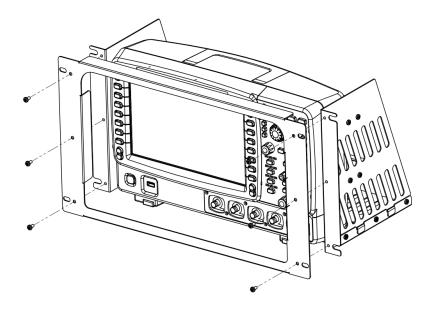

1-34 DS6000 User's Guide

5. Load into the machine cabinet: mount the rack with the instrument fixed to it into a standard 19-inch machine cabinet with four M6 screws and four M6 square nuts.

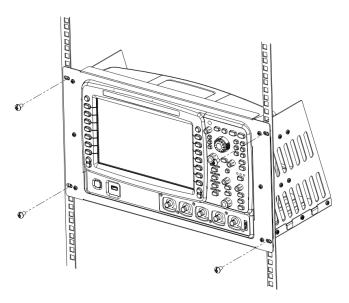

6. Post-installation notice: the rack occupies a height of 6U. The holes pointed out by the arrows are installation holes. Note that they should be aligned with during installation.

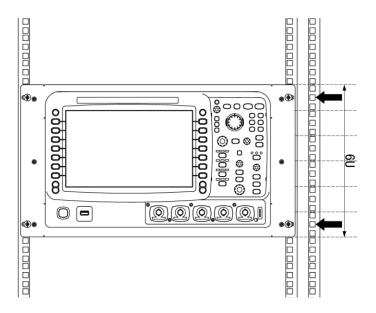

DS6000 User's Guide 1-35